HW 2 Due Tuesday 10/18

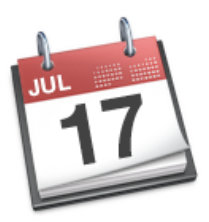

#### Lecture 6: Semaphores and Monitors

CSE 120: Principles of Operating Systems Alex C. Snoeren

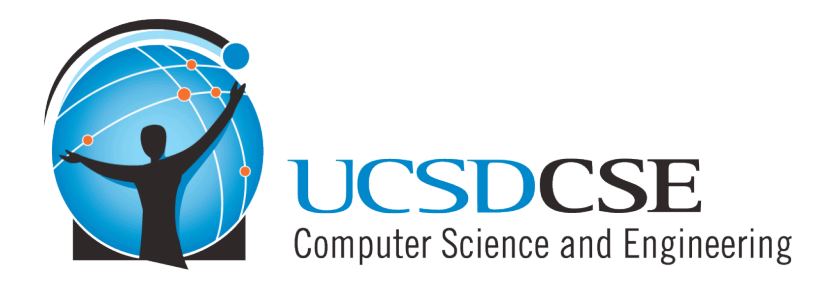

# Higher-Level Synchronization

- We looked at using locks to provide mutual exclusion
- Locks work, but they have some drawbacks when critical sections are long
	- $\leftarrow$  Spinlocks inefficient
	- $\bullet$  Disabling interrupts can miss or delay important events
- Instead, we want synchronization mechanisms that
	- $\leftarrow$  Block waiters
	- ◆ Leave interrupts enabled inside the critical section
- Look at two common high-level mechanisms
	- ◆ Semaphores: binary (mutex) and counting
	- **Monitors: mutexes and condition variables**
- Use them to solve common synchronization problems

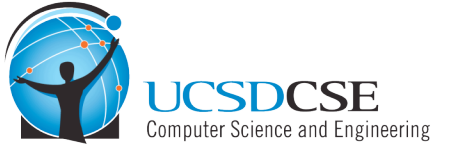

### **Semaphores**

- Semaphores are another data structure that provides mutual exclusion to critical sections
	- ◆ Block waiters, interrupts enabled within CS
	- ◆ Described by Dijkstra in THE system in 1968
- Semaphores can also be used as atomic counters
	- ◆ More later
- Semaphores support two operations:
	- ◆ wait(semaphore): decrement, block until semaphore is open
		- » Also P(), after the Dutch word for test, or down()
	- ◆ signal(semaphore): increment, allow another thread to enter
		- » Also V() after the Dutch word for increment, or up()

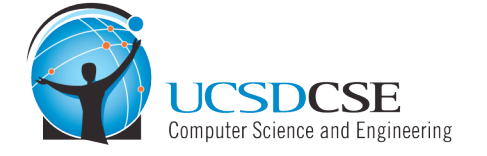

# Blocking in Semaphores

- Associated with each semaphore is a queue of waiting processes
- When wait() is called by a thread:
	- ◆ If semaphore is open, thread continues
	- If semaphore is closed, thread blocks on queue
- Then signal() opens the semaphore:
	- If a thread is waiting on the queue, the thread is unblocked
	- If no threads are waiting on the queue, the signal is remembered for the next thread
		- » In other words, signal() has "history" (c.f. condition vars later)
		- » This "history" is a counter

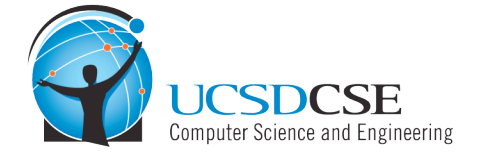

# Semaphore Types

- Semaphores come in two types
- Mutex semaphore
	- ◆ Represents single access to a resource
	- $\bullet$  Guarantees mutual exclusion to a critical section
- Counting semaphore
	- ◆ Represents a resource with many units available, or a resource that allows certain kinds of unsynchronized concurrent access (e.g., reading)
	- Multiple threads can pass the semaphore
	- ◆ Number of threads determined by the semaphore "count"
		- $\rightarrow$  mutex has count = 1, counting has count = N

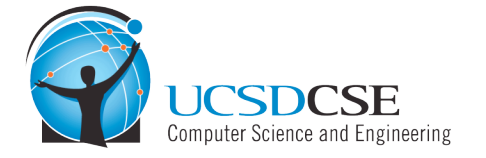

# Using Semaphores

Use is similar to our locks, but semantics are different

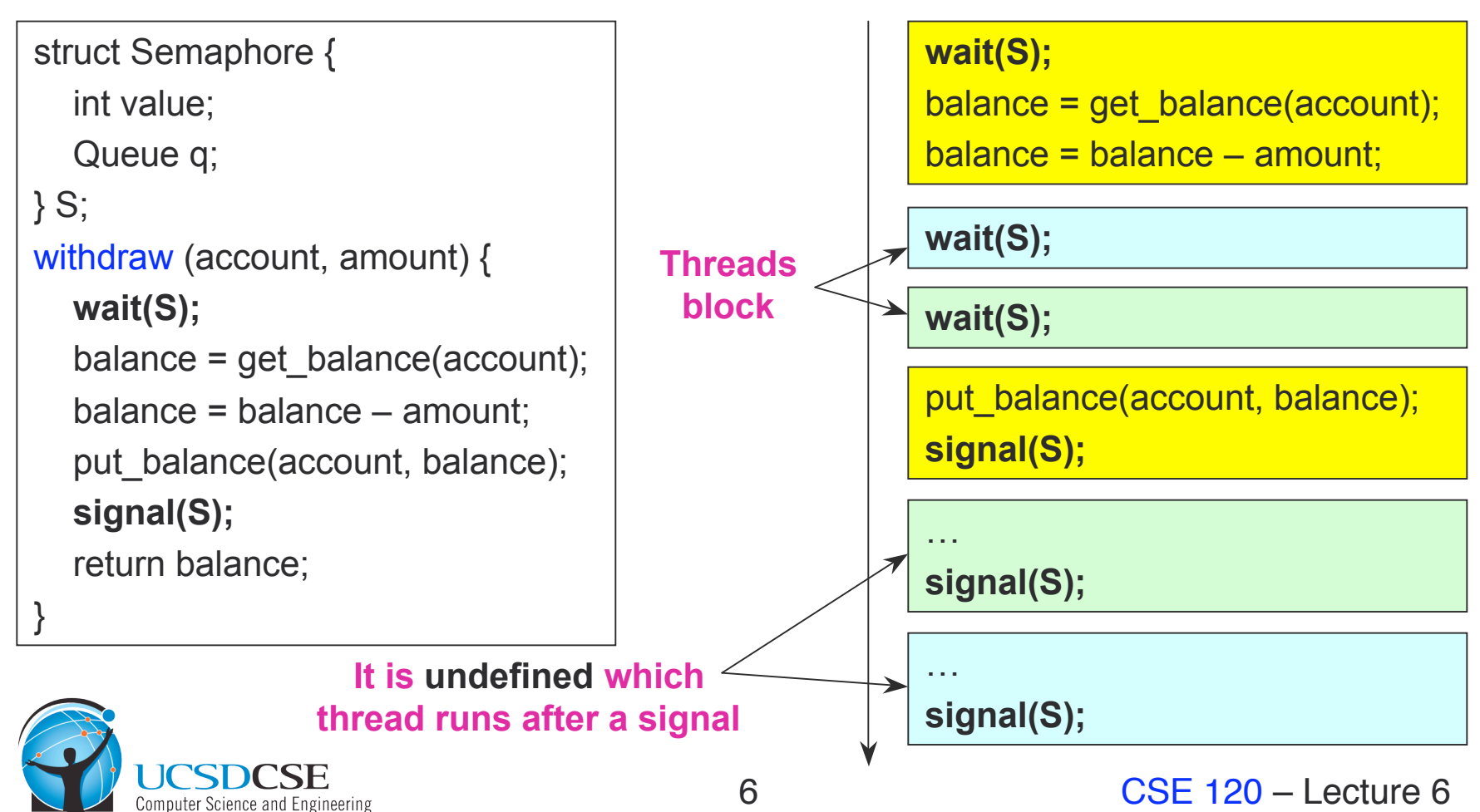

# Semaphores in Nachos

```
wait (S) {
 Disable interrupts;
 while (S\text{-}\text{-}\text{value} == 0) {
   enqueue(S->q, current thread);
   thread sleep(current thread);
 }
 S-\rightarrowvalue = S-\rightarrowvalue – 1;
 Enable interrupts;
}
```

```
signal (S) {
 Disable interrupts;
 thread = dequeue(S-\geq q);
 thread_start(thread);
 S-\rightarrowvalue = S-\rightarrowvalue + 1;
 Enable interrupts;
}
```
- thread sleep() assumes interrupts are disabled
	- Note that interrupts are disabled only to enter/leave critical section
	- How can it sleep with interrupts disabled?
- Need to be able to reference current thread

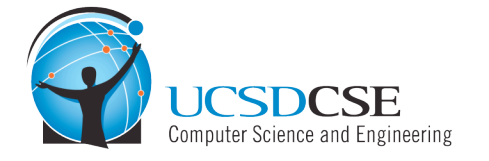

# Using Semaphores

- We've looked at a simple example for using synchronization
	- ◆ Mutual exclusion while accessing a bank account
- Now we're going to use semaphores to look at more interesting examples
	- ◆ Readers/Writers
	- ◆ Bounded Buffers

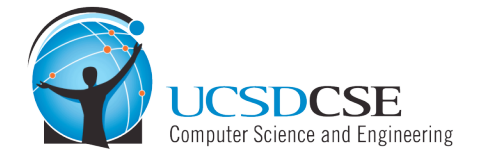

### Readers/Writers Problem

- Readers/Writers Problem:
	- An object is shared among several threads
	- ◆ Some threads only read the object, others only write it
	- ◆ We can allow multiple readers
	- ◆ But only one writer
- How can we use semaphores to control access to the object to implement this protocol?
- Use three variables
	- int readcount number of threads reading object
	- $\triangle$  Semaphore mutex control access to readcount
	- $\triangle$  Semaphore w\_or\_r exclusive writing or reading

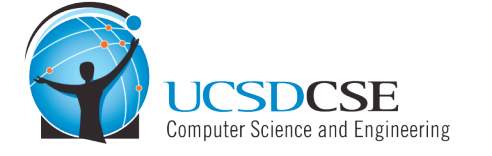

### Readers/Writers

```
// number of readers
```
int readcount  $= 0$ ;

```
// mutual exclusion to readcount
```
Semaphore mutex = 1;

// exclusive writer or reader

```
Semaphore w_or r = 1;
```
#### writer {

```
wait(w_or_r); // lock out readers
Write;
signal(w_or_r); // up for grabs
```
}

#### reader {

wait(mutex); // lock readcount readcount += 1; // one more reader if (readcount  $== 1$ ) wait(w\_or\_r); // synch w/ writers signal(mutex); // unlock readcount *Read;* wait(mutex); // lock readcount readcount -= 1; // one less reader if (readcount  $== 0$ ) signal(w\_or\_r); // up for grabs signal(mutex); // unlock readcount}

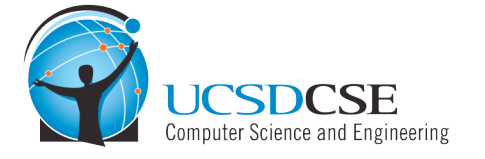

}

#### Readers/Writers Notes

- If there is a writer
	- ◆ First reader blocks on w\_or\_r
	- $\bullet$  All other readers block on mutex
- Once a writer exits, all readers can fall through
	- ◆ Which reader gets to go first?
- The last reader to exit signals a waiting writer
	- $\bullet$  If no writer, then readers can continue
- If readers and writers are waiting on w\_or\_r, and a writer exits, who goes first?
- Why doesn't a writer need to use mutex?

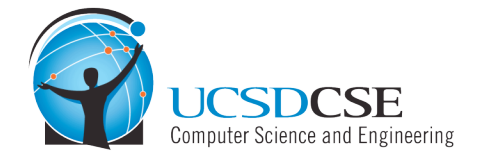

### Bounded Buffer

- Problem: There is a set of resource buffers shared by producer and consumer threads
- Producer inserts resources into the buffer set
	- ◆ Output, disk blocks, memory pages, processes, etc.
- Consumer removes resources from the buffer set
	- ◆ Whatever is generated by the producer
- Producer and consumer execute at different rates
	- $\bullet$  No serialization of one behind the other
	- Tasks are independent (easier to think about)
	- The buffer set allows each to run without explicit handoff

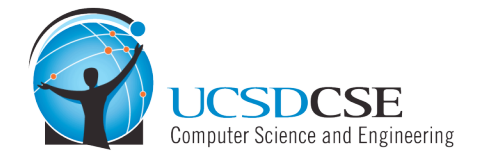

# Bounded Buffer (2)

- Use three semaphores:
	- $\rightarrow$  mutex mutual exclusion to shared set of buffers
		- » Binary semaphore
	- $\leftarrow$  empty count of empty buffers
		- » Counting semaphore
	- $\leftarrow$  full count of full buffers
		- » Counting semaphore

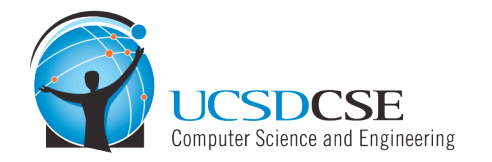

# Bounded Buffer (3)

Semaphore mutex = 1; // mutual exclusion to shared set of buffers Semaphore empty = N; // count of empty buffers (all empty to start) Semaphore full  $= 0$ ; // count of full buffers (none full to start)

producer { while  $(1)$  { *Produce new resource;* wait(empty); // wait for empty buffer wait(mutex); // lock buffer list *Add resource to an empty buffer;* signal(mutex); // unlock buffer list signal(full); // note a full buffer }

#### consumer {

while  $(1)$  { wait(full); // wait for a full buffer wait(mutex); // lock buffer list *Remove resource from a full buffer;* signal(mutex); // unlock buffer list signal(empty); // note an empty buffer *Consume resource;*

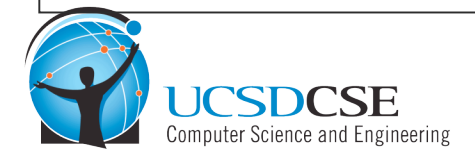

}

}

}

# Bounded Buffer (4)

- Why need the mutex at all?
- Where are the critical sections?
- What happens if operations on mutex and full/empty are switched around?
	- The pattern of signal/wait on full/empty is a common construct often called an interlock
- Producer-Consumer and Bounded Buffer are classic examples of synchronization problems
	- The Mating Whale problem in Project 1 is another
	- ◆ You can use semaphores to solve the problem
	- Use readers/writers and bounded buffer as examples for hw

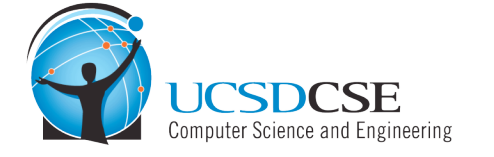

# Semaphore Summary

- Semaphores can be used to solve any of the traditional synchronization problems
- However, they have some drawbacks
	- They are essentially shared global variables
		- » Can potentially be accessed anywhere in program
	- No connection between the semaphore and the data being controlled by the semaphore
	- ◆ Used both for critical sections (mutual exclusion) and coordination (scheduling)
	- ◆ No control or guarantee of proper usage
- Sometimes hard to use and prone to bugs
	- ◆ Another approach: Use programming language support

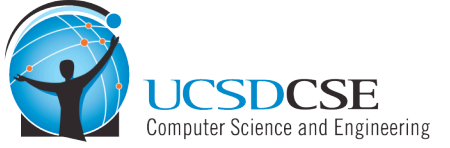

### **Monitors**

- A monitor is a programming language construct that controls access to shared data
	- ◆ Synchronization code added by compiler, enforced at runtime
	- ◆ Why is this an advantage?
- A monitor is a module that encapsulates
	- ◆ Shared data structures
	- **Procedures that operate on the shared data structures**
	- ◆ Synchronization between concurrent procedure invocations
- A monitor protects its data from unstructured access
- It guarantees that threads accessing its data through its procedures interact only in legitimate ways

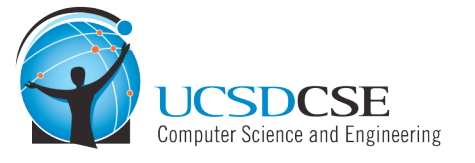

### Monitor Semantics

- A monitor guarantees mutual exclusion
	- Only one thread can execute any monitor procedure at any time (the thread is "in the monitor")
	- ◆ If a second thread invokes a monitor procedure when a first thread is already executing one, it blocks
		- » So the monitor has to have a wait queue…
	- $\bullet$  If a thread within a monitor blocks, another one can enter
- What are the implications in terms of parallelism in monitor?

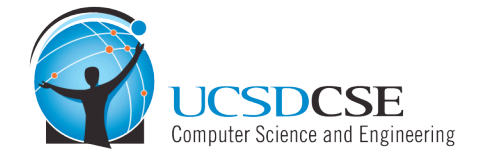

# Account Example

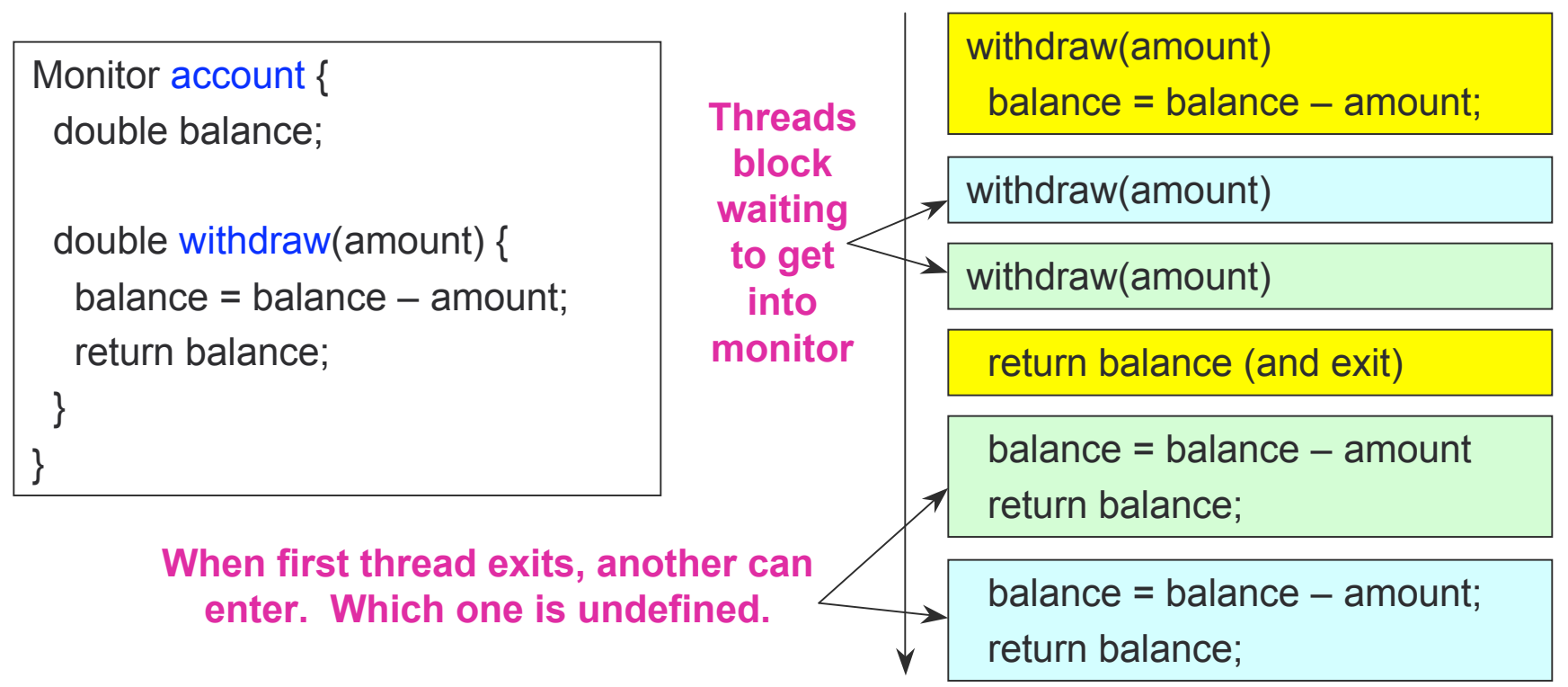

- $\leftarrow$  Hey, that was easy
- But what if a thread wants to wait inside the monitor?

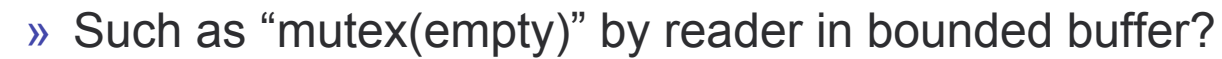

omputer Science and Engineering

# Condition Variables

- Condition variables provide a mechanism to wait for events (a "rendezvous point")
	- ◆ Resource available, no more writers, etc.
- Condition variables support three operations:
	- ◆ Wait release monitor lock, wait for C/V to be signaled » So condition variables have wait queues, too
	- $\triangleleft$  Signal wakeup one waiting thread
	- ◆ Broadcast wakeup all waiting threads
- Note: Condition variables are not boolean objects
	- ◆ "if (condition\_variable) then" … does not make sense
	- ◆ "if (num\_resources == 0) then wait(resources\_available)" does

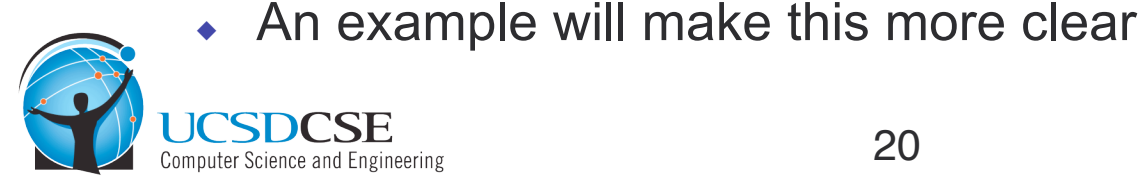

## Monitor Bounded Buffer

```
Monitor bounded_buffer {
 Resource buffer[N];
 // Variables for indexing buffer
 Condition not_full, not_empty;
```

```
void put resource (Resource R) {
 while (buffer array is full)
   wait(not_full);
 Add R to buffer array;
 signal(not_empty);
}
```

```
Resource get_resource() {
  while (buffer array is empty)
     wait(not_empty);
  Get resource R from buffer array;
  signal(not full);
  return R;
 }
} // end monitor
```
#### ◆ What happens if no threads are waiting when signal is called?

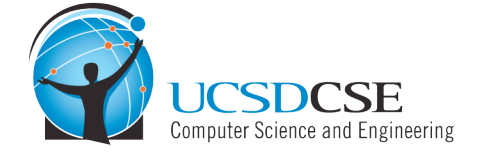

#### **Monitor Queues**

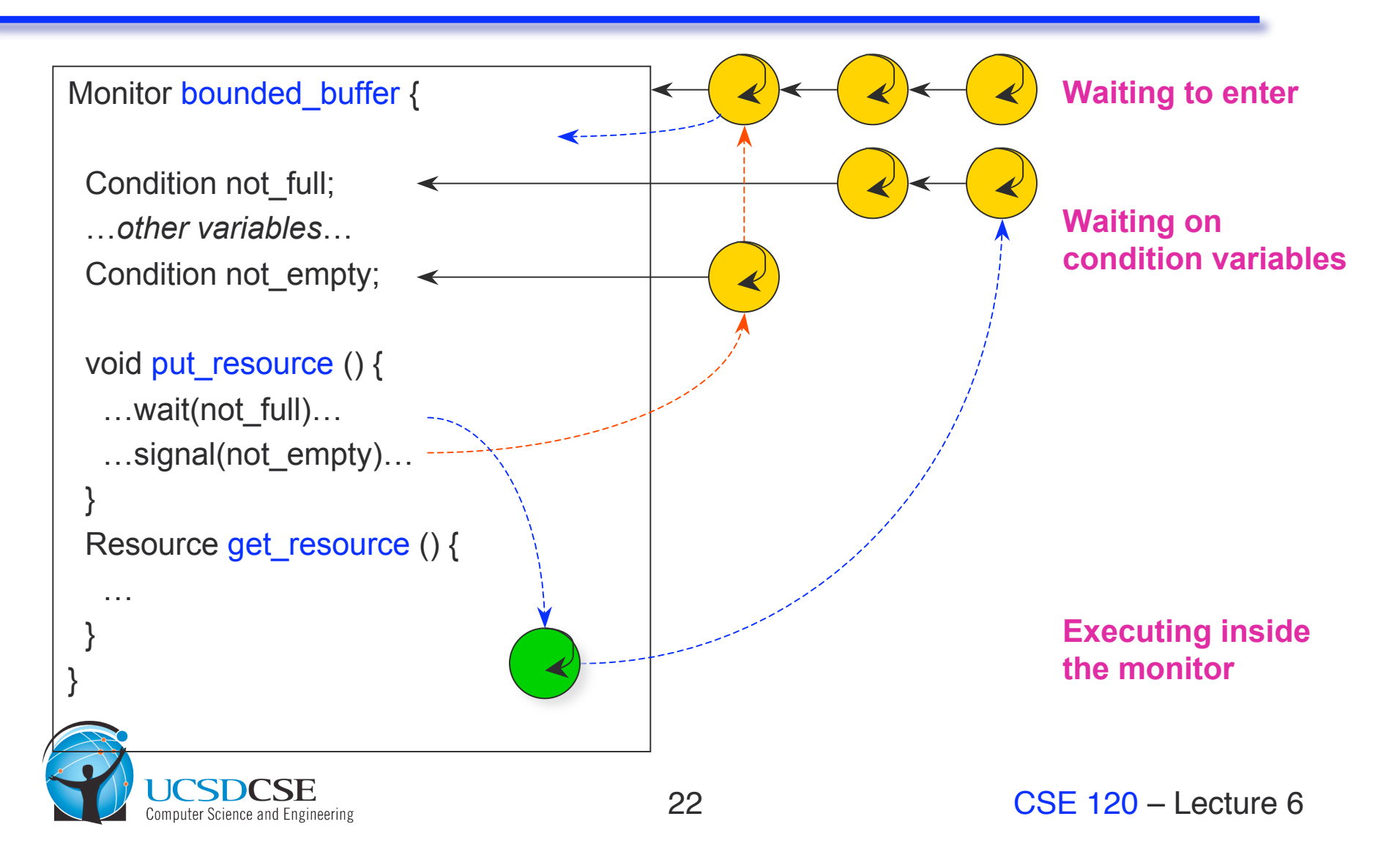

# Condition Vars != Semaphores

- Condition variables != semaphores
	- Although their operations have the same names, they have entirely different semantics (such is life, worse yet to come)
	- ◆ However, they each can be used to implement the other
- Access to the monitor is controlled by a lock
	- ◆ wait() blocks the calling thread, and gives up the lock
		- » To call wait, the thread has to be in the monitor (hence has lock)
		- » Semaphore::wait just blocks the thread on the queue
	- ◆ signal() causes a waiting thread to wake up
		- » If there is no waiting thread, the signal is lost
		- » Semaphore::signal increases the semaphore count, allowing future entry even if no thread is waiting

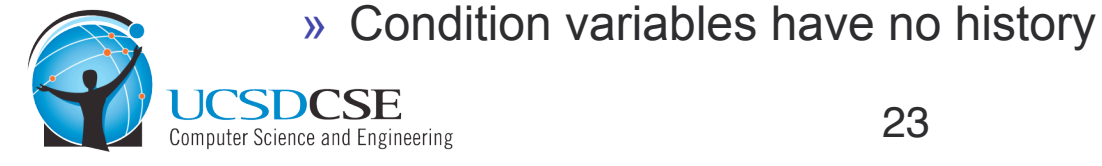

# Signal Semantics

- There are two flavors of monitors that differ in the scheduling semantics of signal()
	- ◆ Hoare monitors (original)
		- » signal() immediately switches from the caller to a waiting thread
		- » The condition that the waiter was anticipating is guaranteed to hold when waiter executes
		- » Signaler must restore monitor invariants before signaling
	- ◆ Mesa monitors (Mesa, Java)
		- » signal() places a waiter on the ready queue, but signaler continues inside monitor
		- » Condition is not necessarily true when waiter runs again
			- Returning from wait() is only a hint that something changed
			- Must recheck conditional case

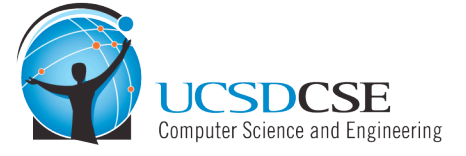

# Hoare vs. Mesa Monitors

- Hoare
	- if (empty) wait(condition);
- Mesa
	- while (empty) wait(condition);
- Tradeoffs
	- ◆ Mesa monitors easier to use, more efficient
		- » Fewer context switches, easy to support broadcast
	- $\leftarrow$  Hoare monitors leave less to chance
		- » Easier to reason about the program

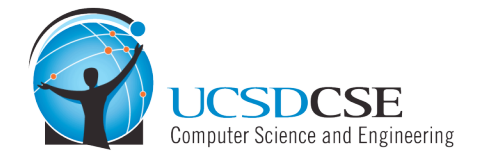

# Condition Vars & Locks

- Condition variables are also used without monitors in conjunction with blocking locks
	- This is what you are implementing in Project 1
- A monitor is "just like" a module whose state includes a condition variable and a lock
	- ◆ Difference is syntactic; with monitors, compiler adds the code
- It is "just as if" each procedure in the module calls acquire() on entry and release() on exit
	- ◆ But can be done anywhere in procedure, at finer granularity
- With condition variables, the module methods may wait and signal on independent conditions

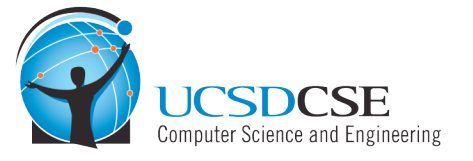

## Using Cond Vars & Locks

- Alternation of two threads (ping-pong)
- Each executes the following:

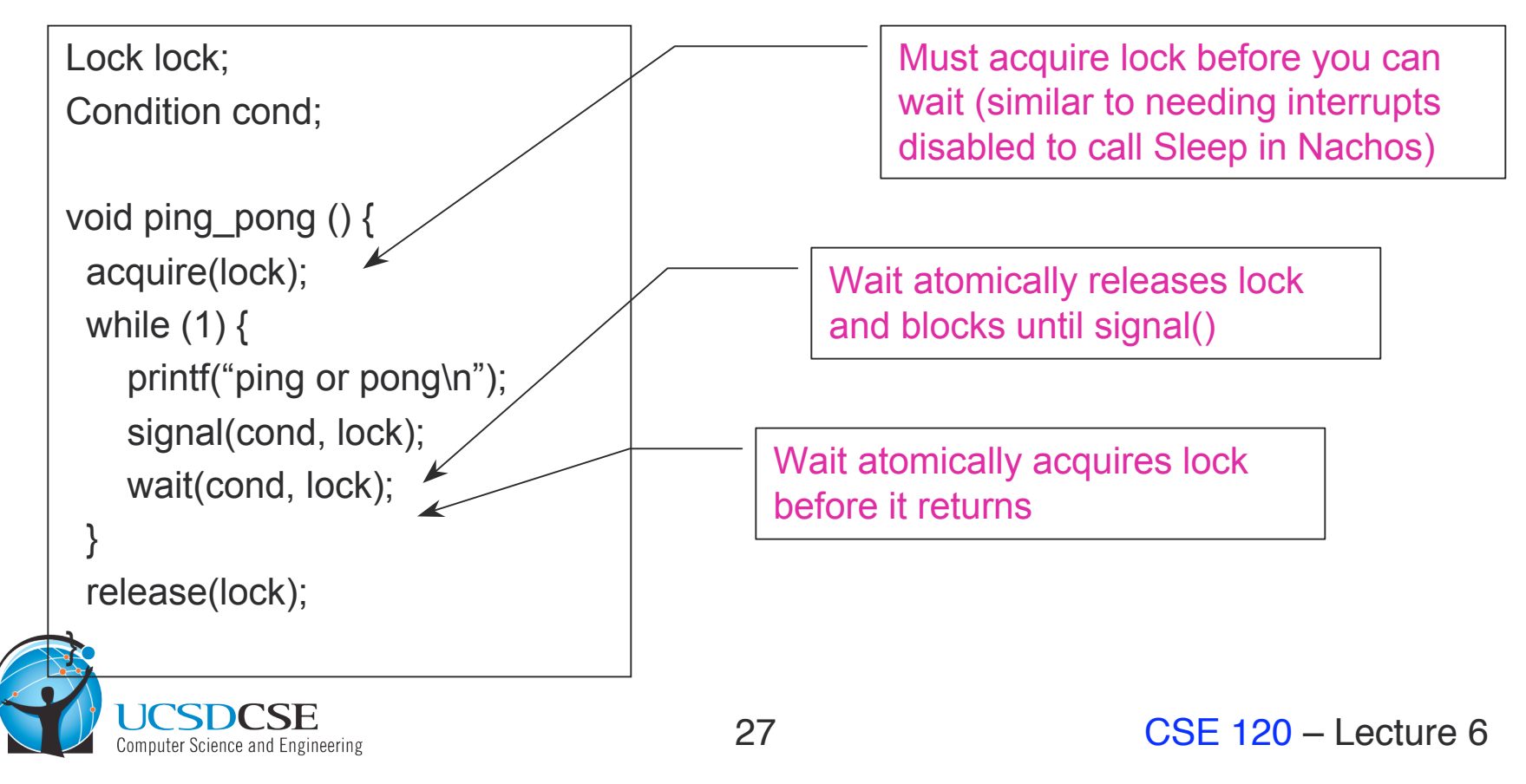

## Monitors and Java

- A lock and condition variable are in every Java object
	- ◆ No explicit classes for locks or condition variables
- Every object is/has a monitor
	- ◆ At most one thread can be inside an object's monitor
	- ◆ A thread enters an object's monitor by
		- » Executing a method declared "synchronized"
			- Can mix synchronized/unsynchronized methods in same class
		- » Executing the body of a "synchronized" statement
			- **Supports finer-grained locking than an entire procedure**
			- Identical to the Modula-2 "LOCK (m) DO" construct
- Every object can be treated as a condition variable
	- Object::notify() has similar semantics as Condition::signal()

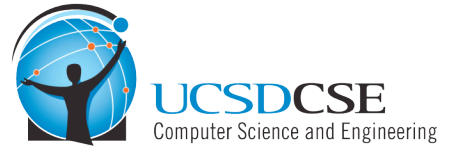

# **Summary**

#### • Semaphores

- ◆ wait()/signal() implement blocking mutual exclusion
- Also used as atomic counters (counting semaphores)
- $\bullet$  Can be inconvenient to use
- Monitors
	- ◆ Synchronizes execution within procedures that manipulate encapsulated data shared among procedures
		- » Only one thread can execute within a monitor at a time
	- ◆ Relies upon high-level language support
- Condition variables
	- ◆ Used by threads as a synchronization point to wait for events
	- Inside monitors, or outside with locks

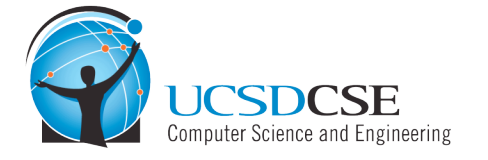

#### Next time…

• Read Chapters 5 and 7

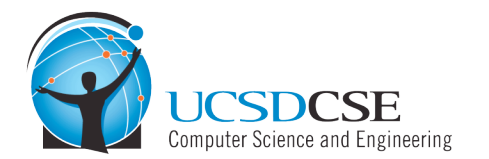